## Export metadata

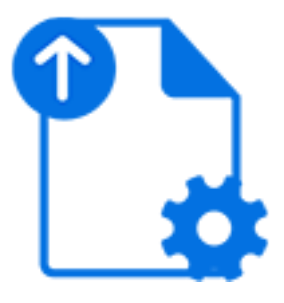

Export metadata is a default Switch app that allows saving a metadata dataset associated with the incoming job to a standalone file. The tool merely copies the dataset's backing file to the output location without any transformations. The default [XSLT transform](https://www.enfocus.com/en/appstore/product/xslt-transform) app can be used to transform the exported metadata if needed.

The outgoing log connections carry the exported metadata; the outgoing data connections carry the incoming job without change. If the incoming job has no dataset with the specified name, no log output is generated.

## **Keywords**

Keywords can be used with the search function above the Elements pane.

The keywords for the **Export metadata** element are:

- XML
- JDF
- XMP
- JSON
- opaque
- metadata
- dataset

## **Connections**

Export metadata supports any number of outgoing traffic light connections.

## **Properties**

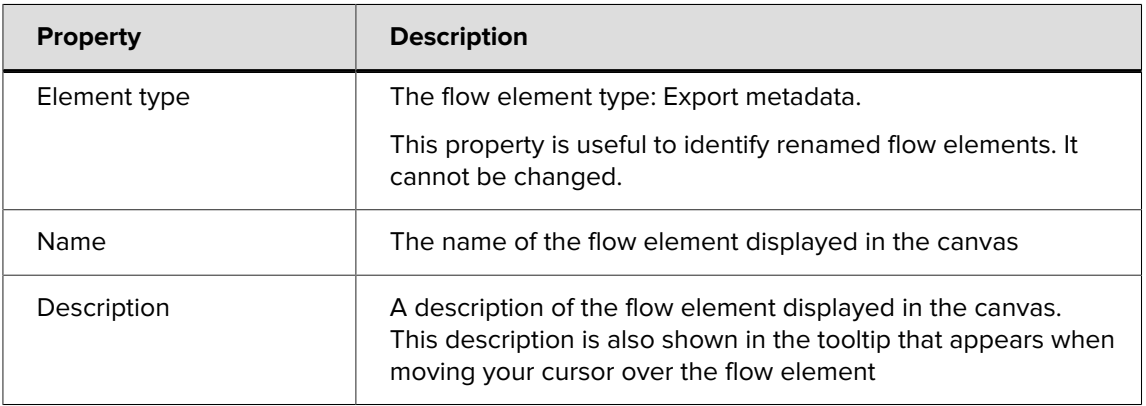

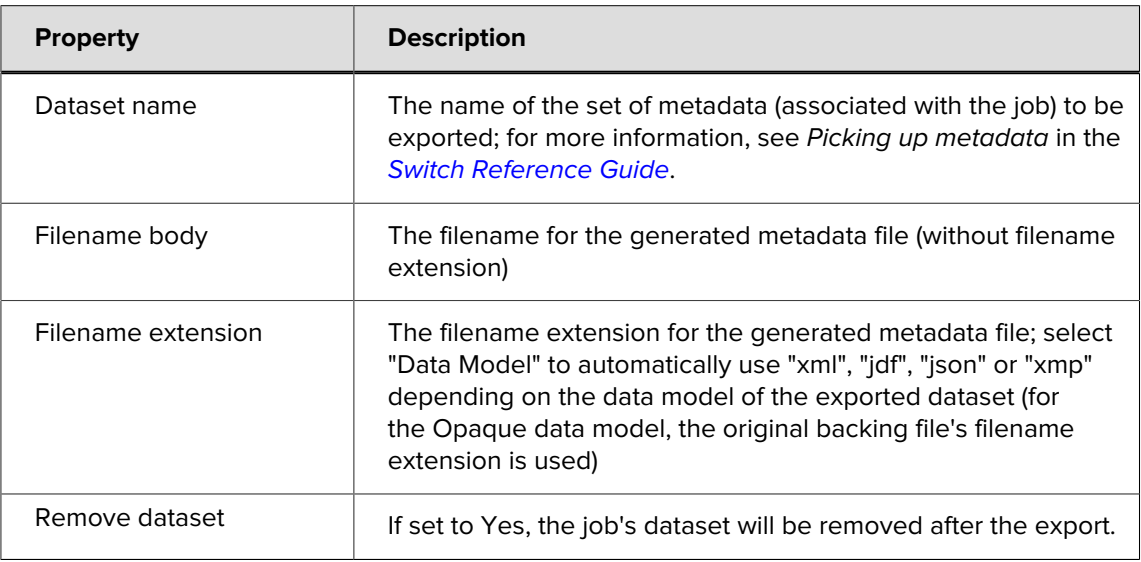